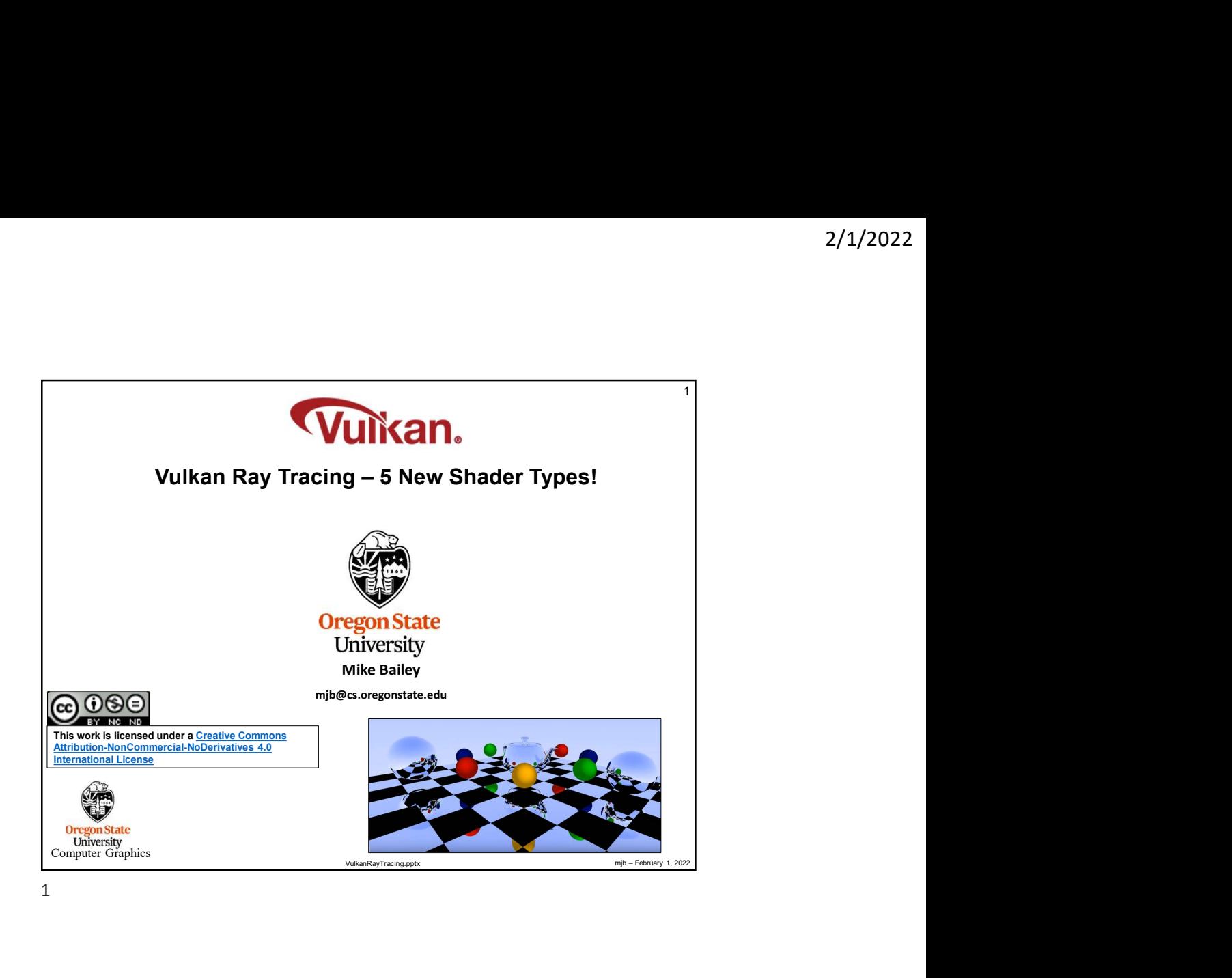

Analog Ray Tracing Example ©<br>
February 1, 2022<br>
The Computer Computer Computer Computer Computer Computer Computer Computer Computer Computer Computer Computer Computer Computer Computer Computer Computer Computer Computer Analog Ray Tracing Example  $\circledcirc$  2

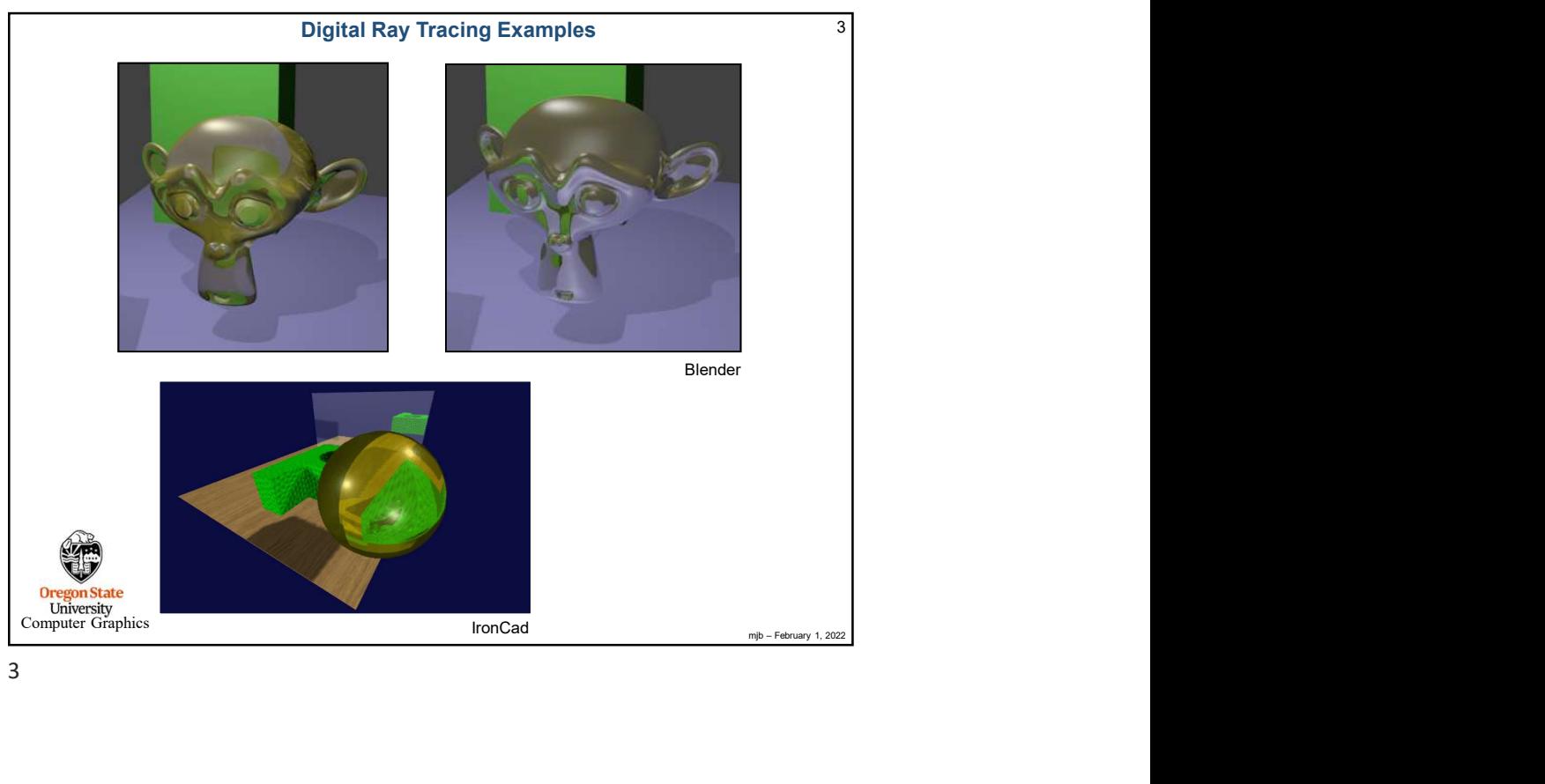

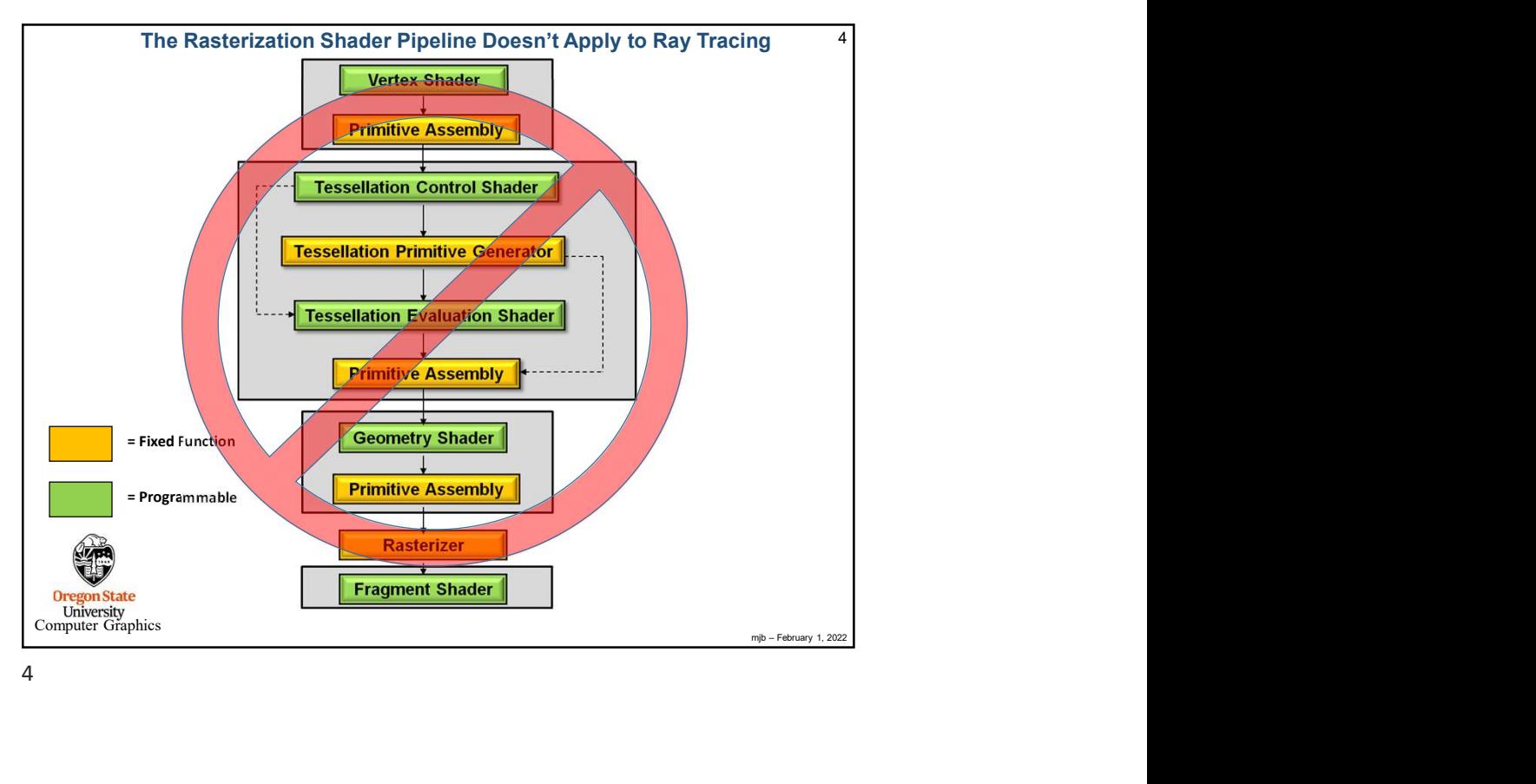

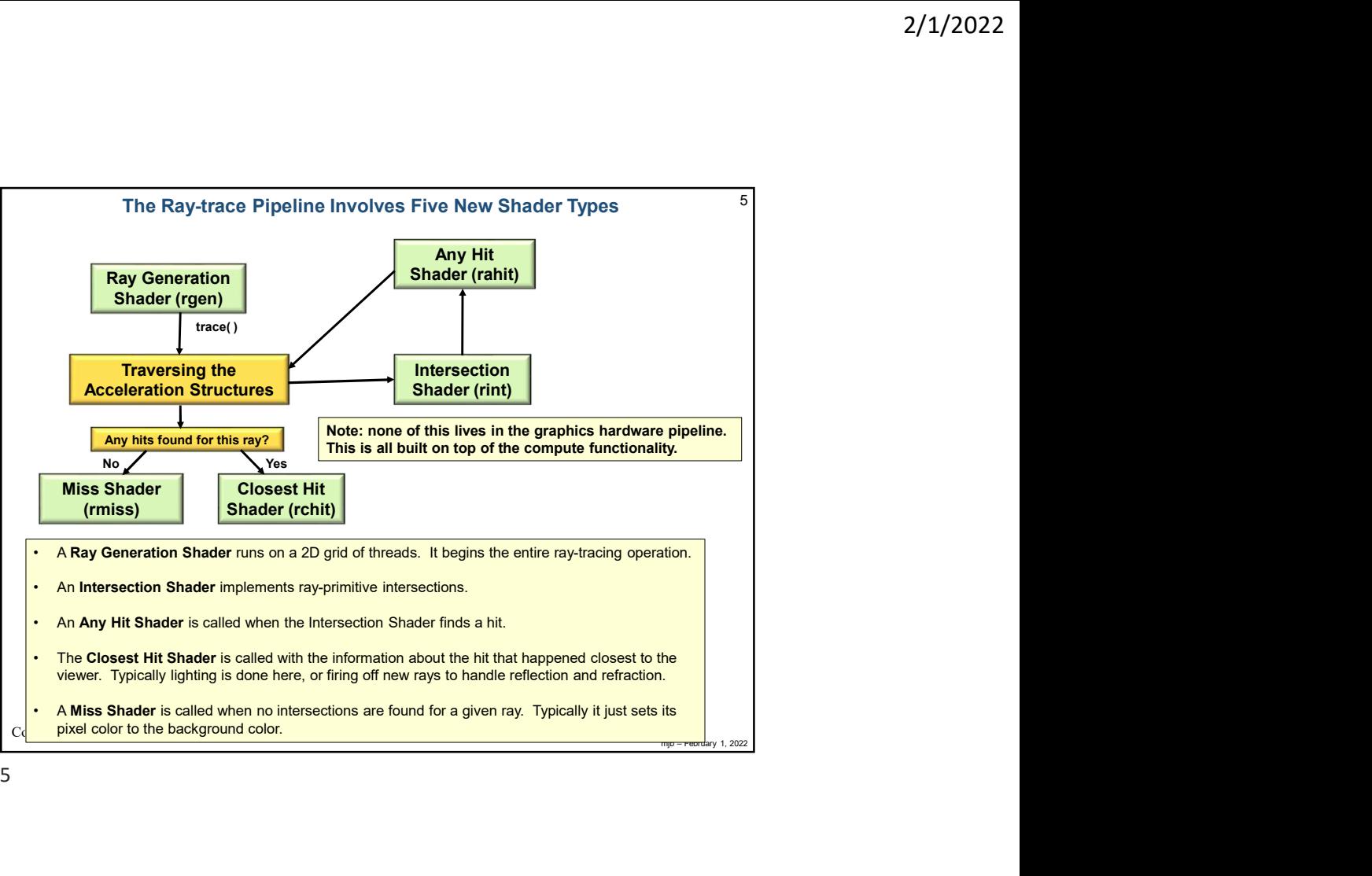

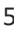

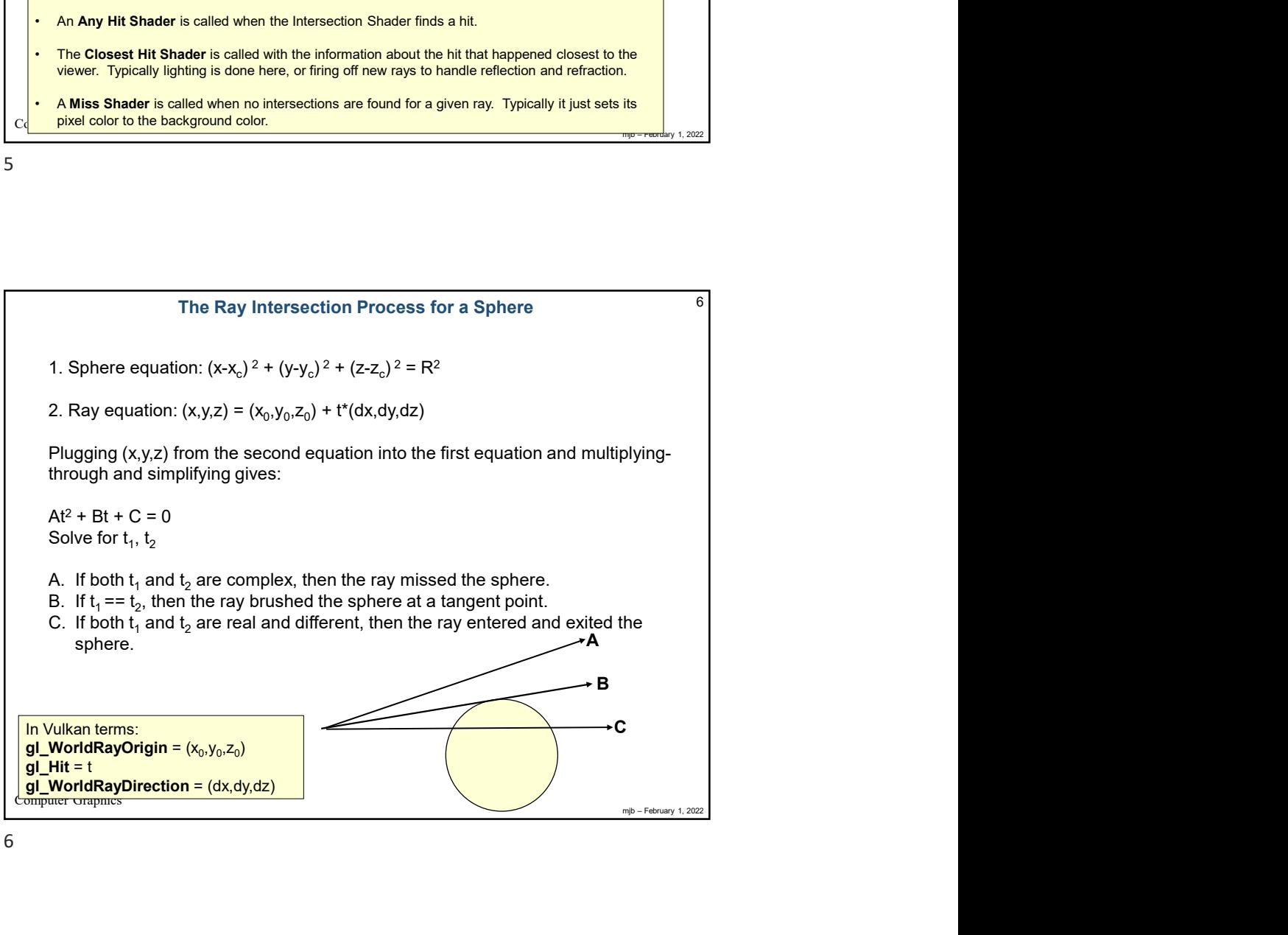

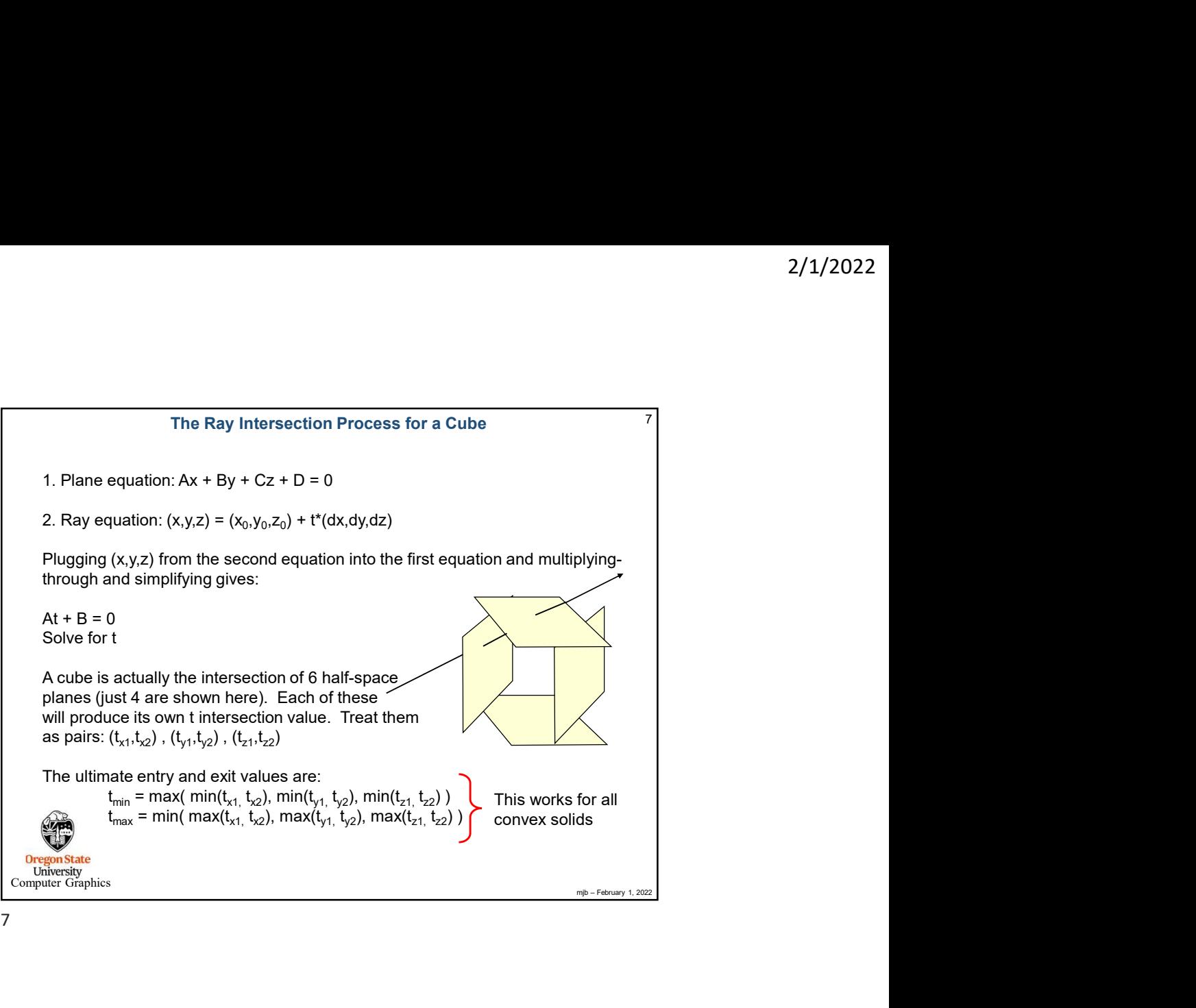

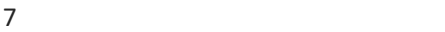

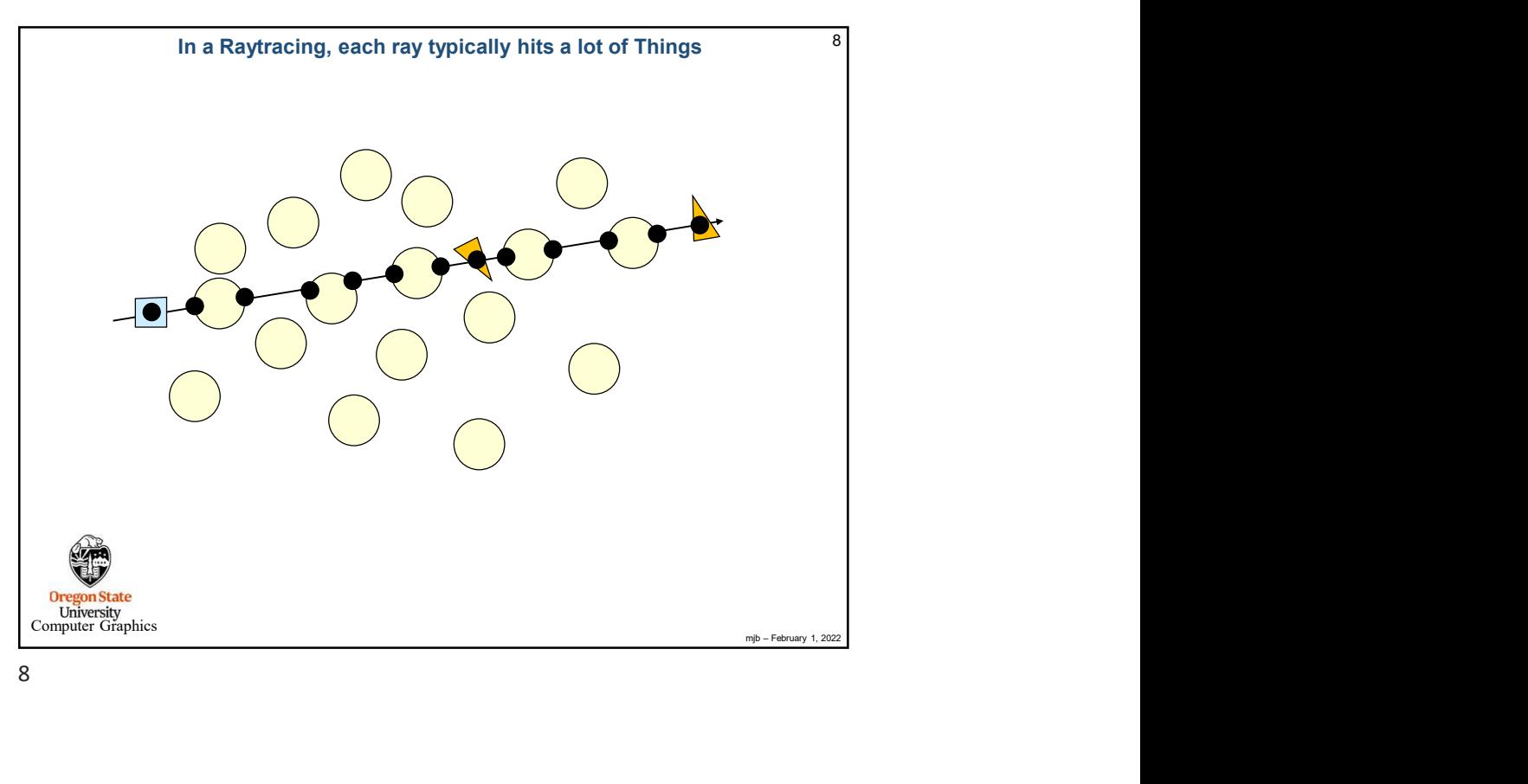

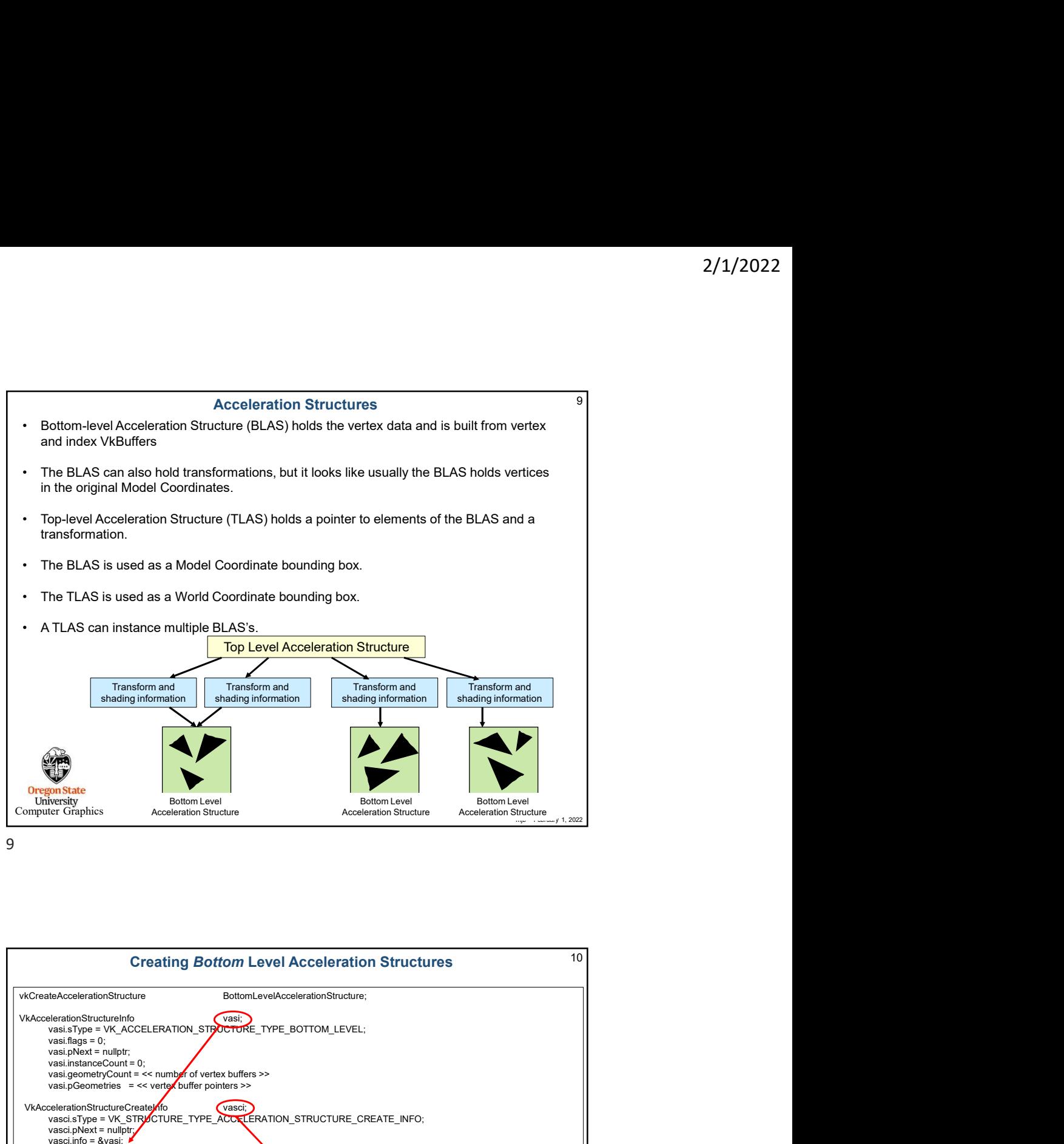

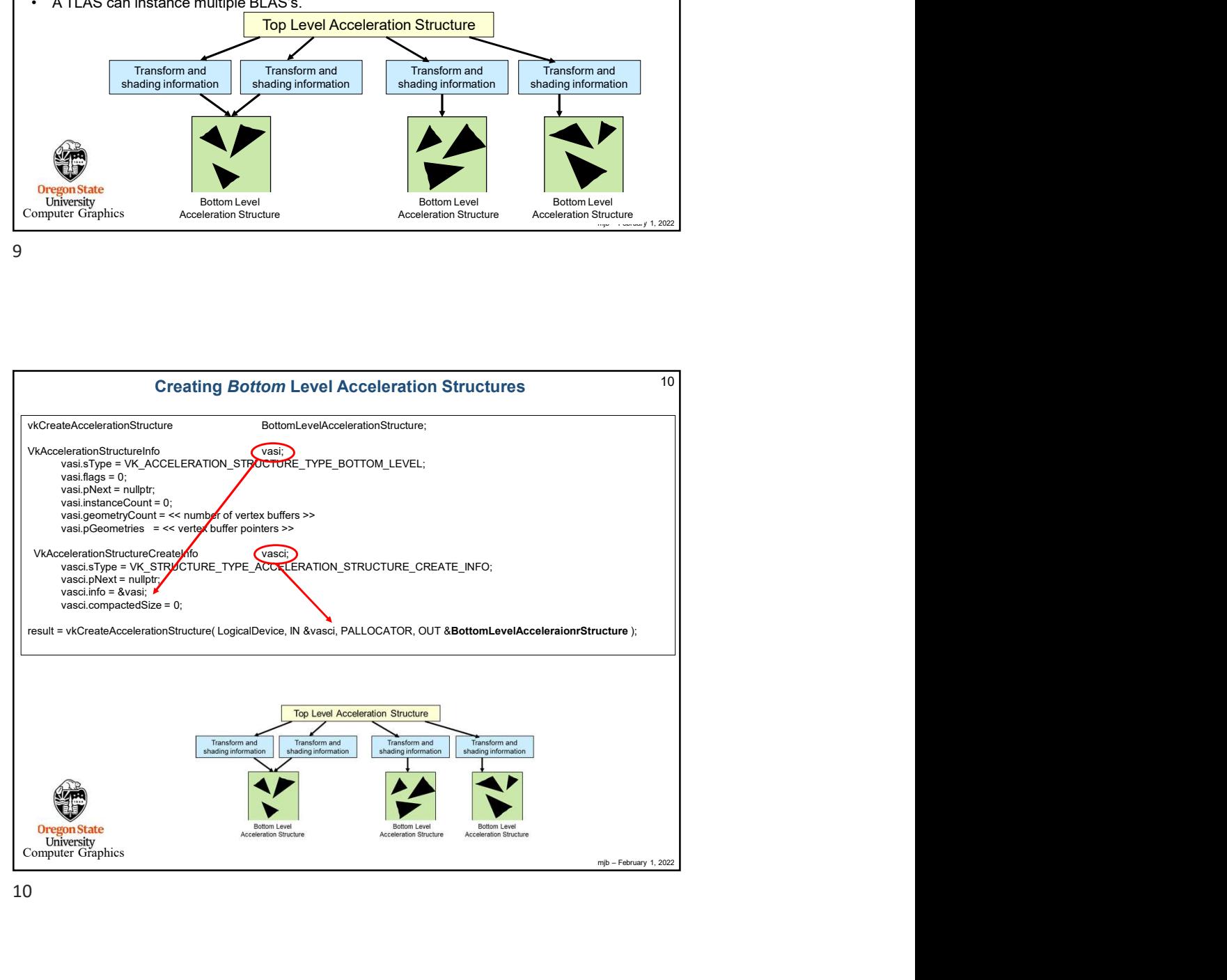

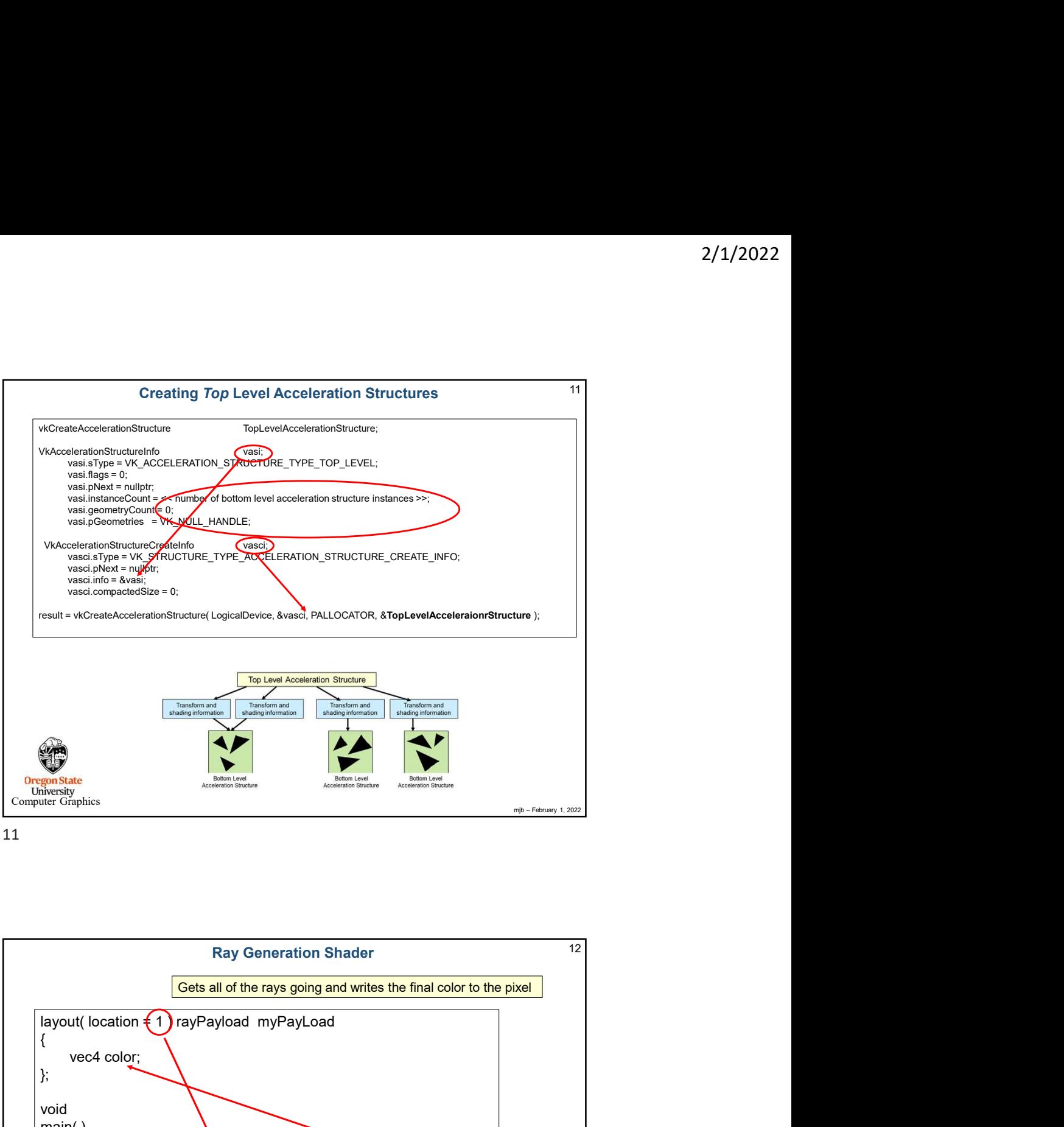

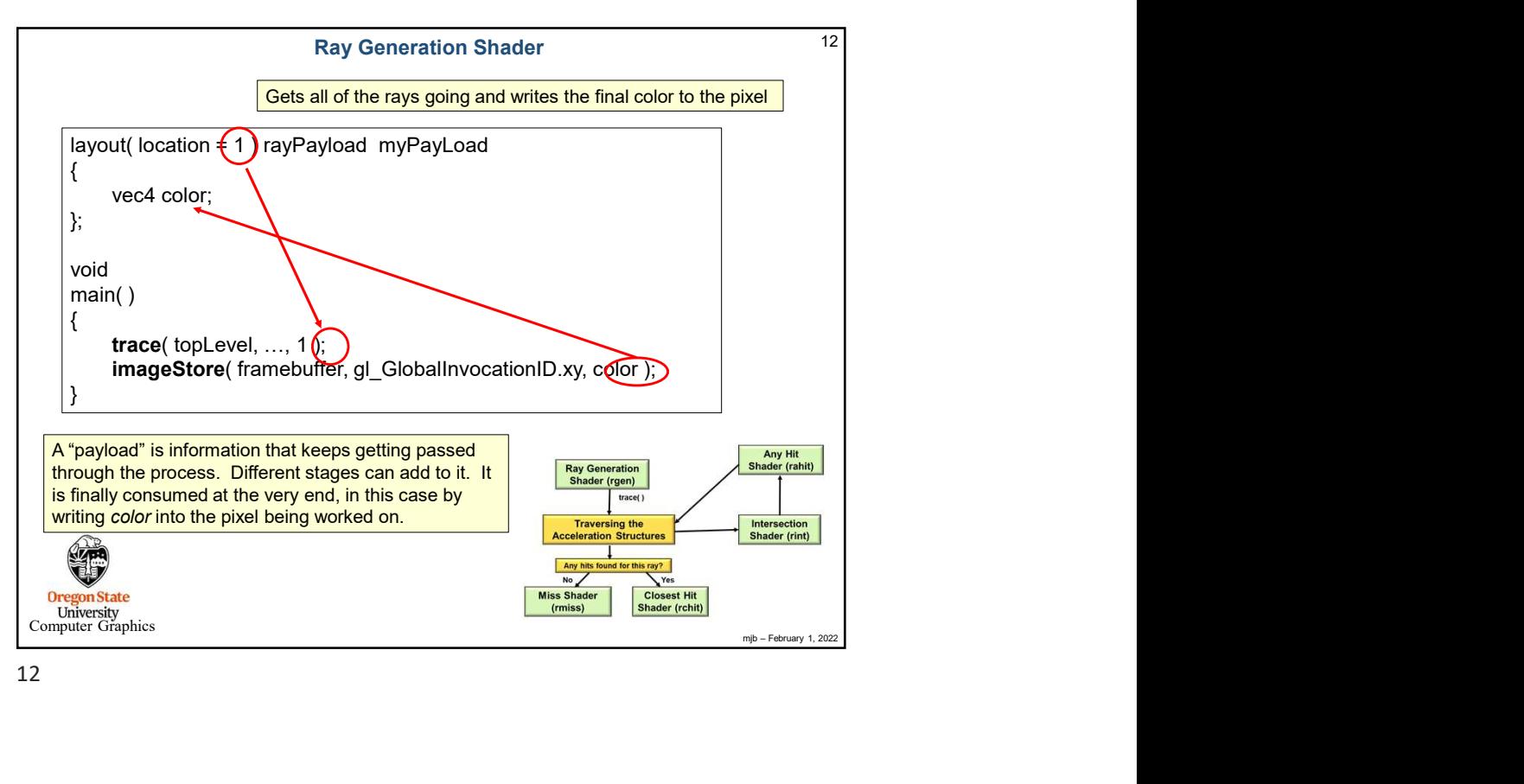

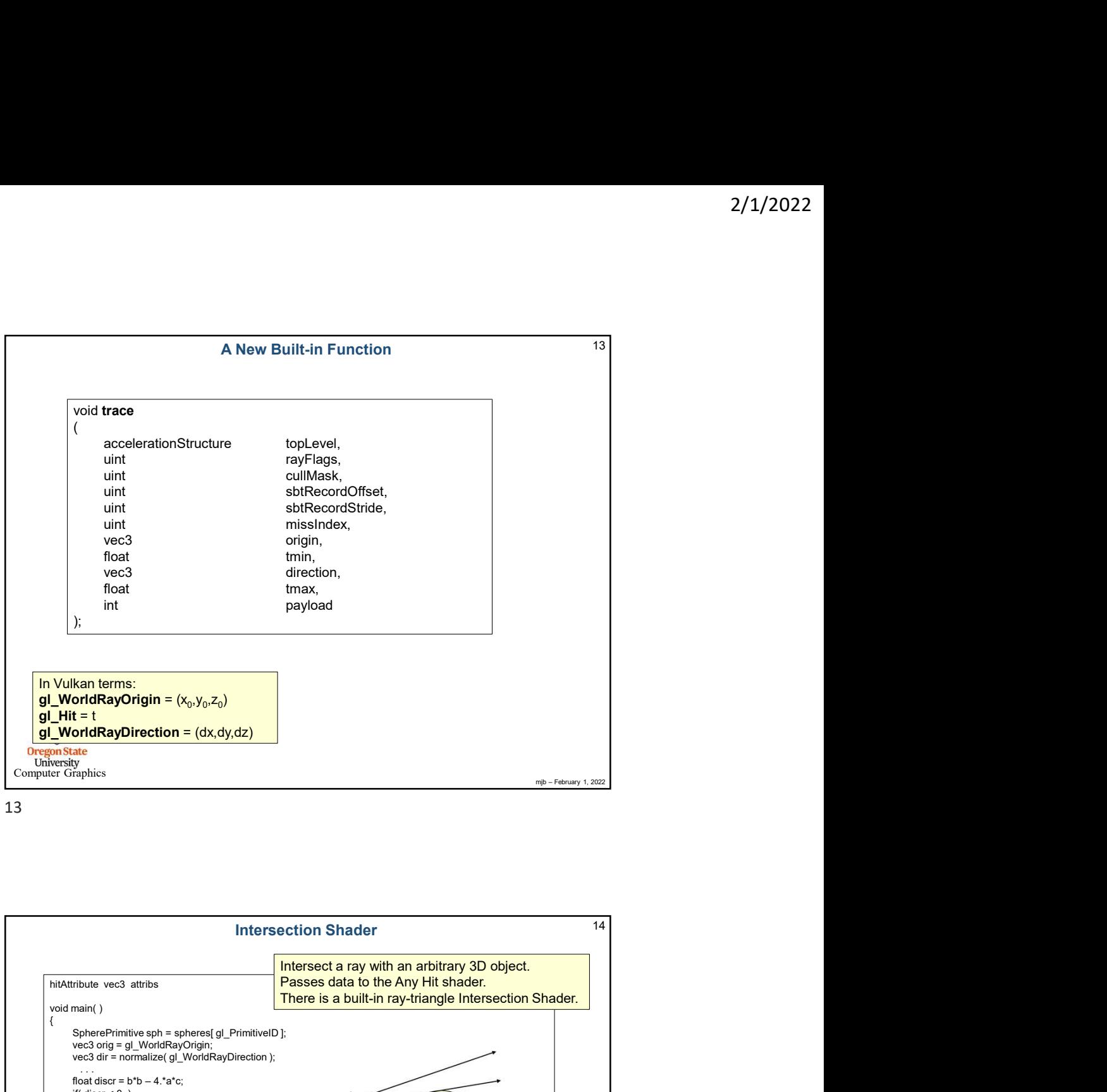

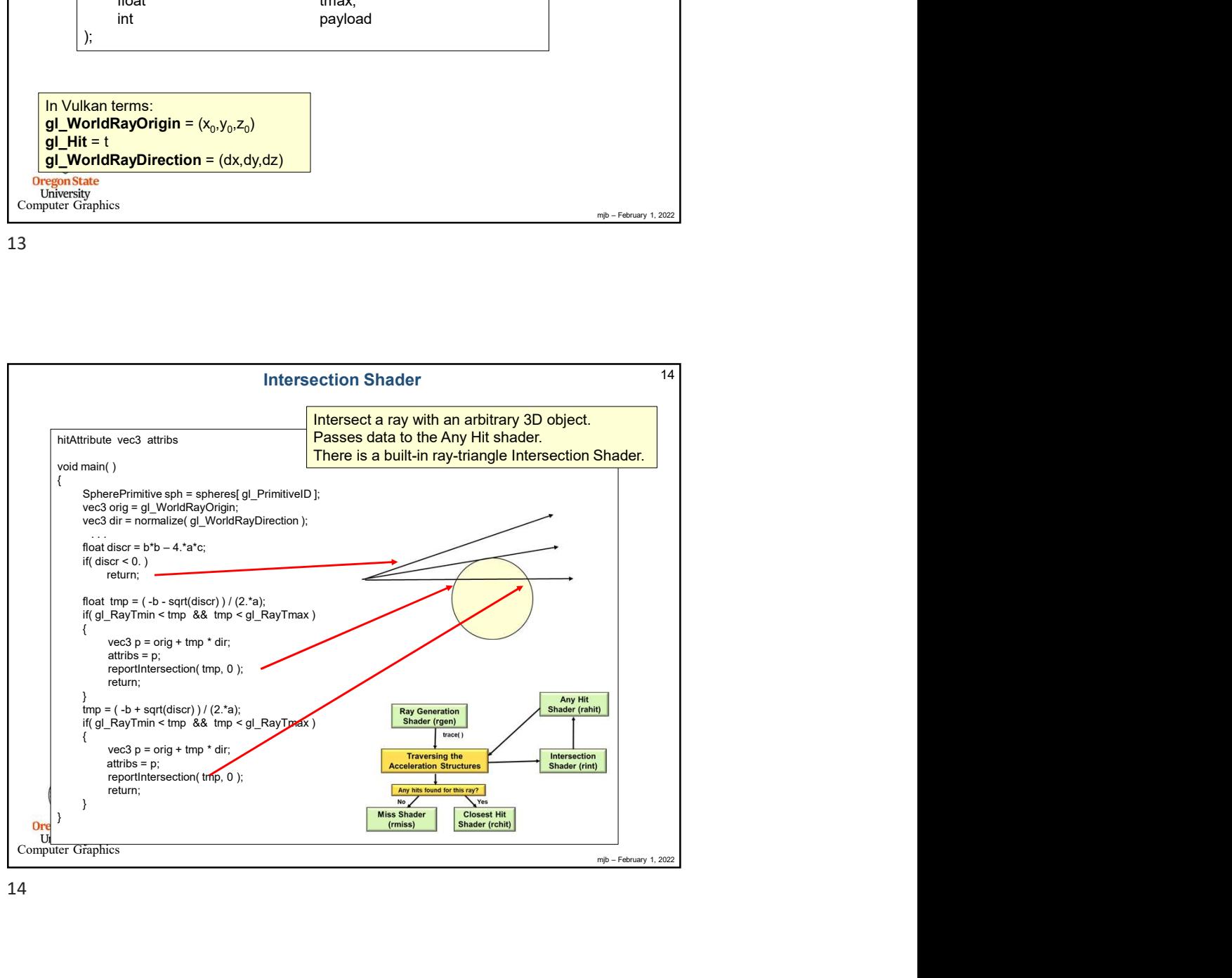

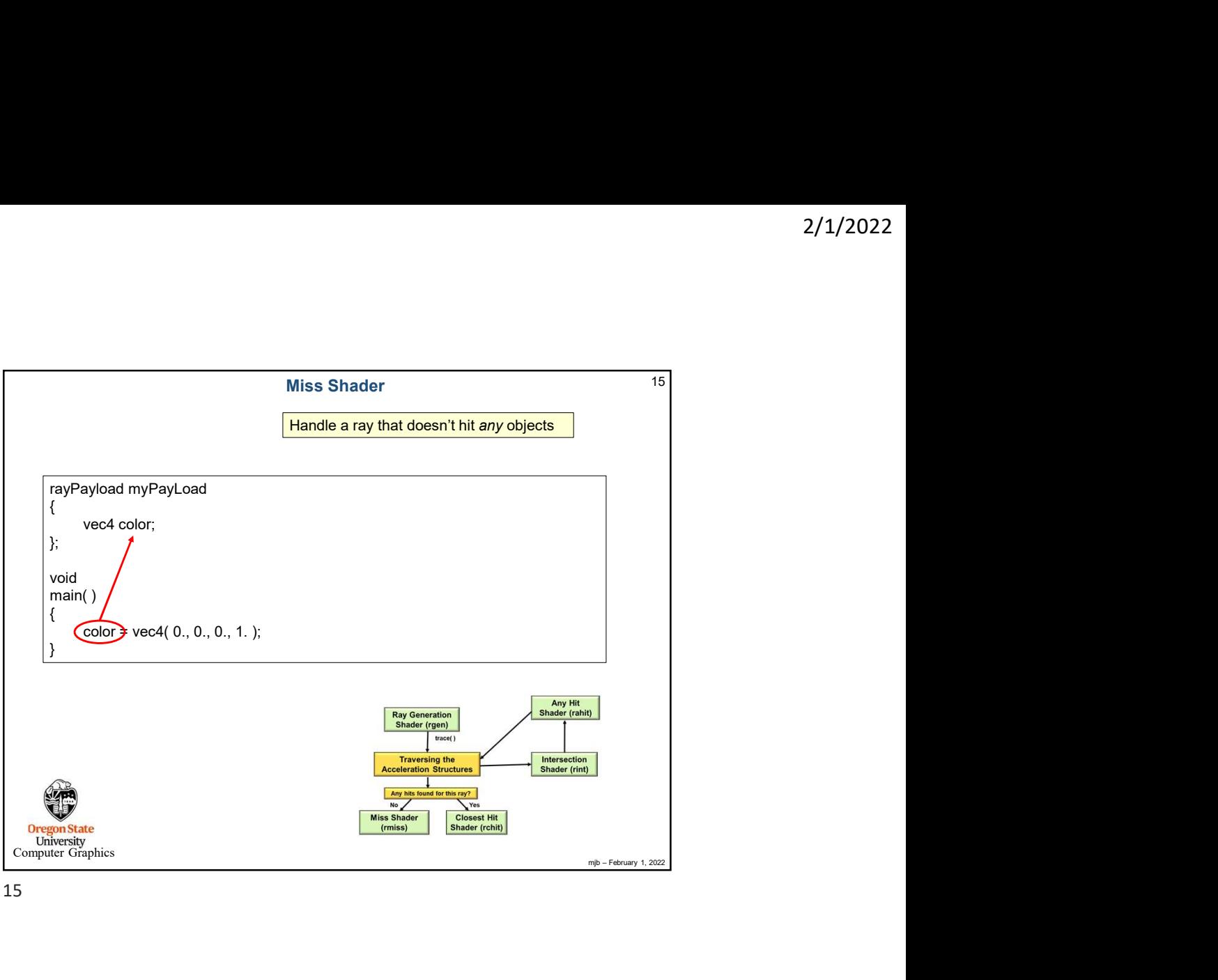

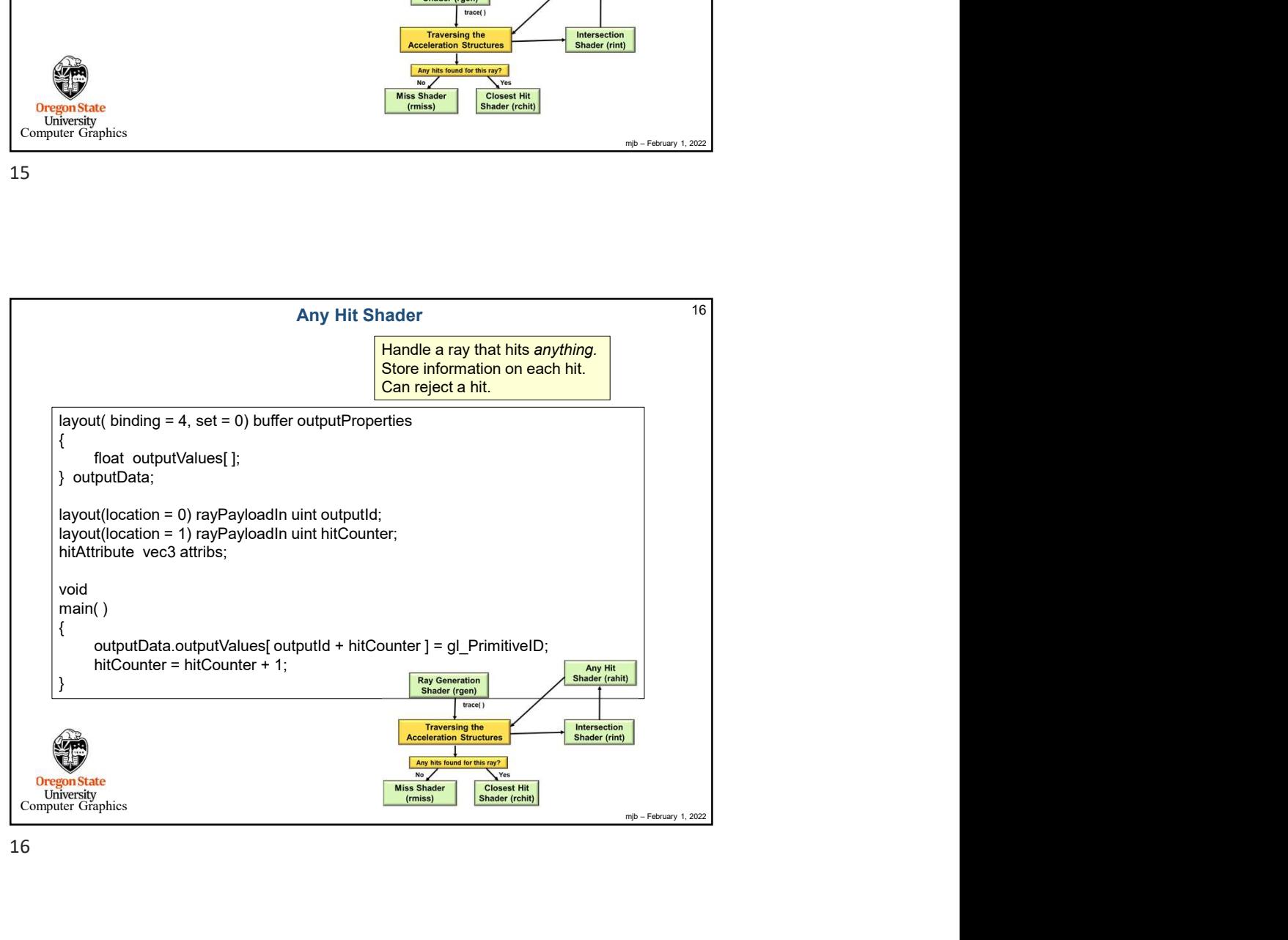

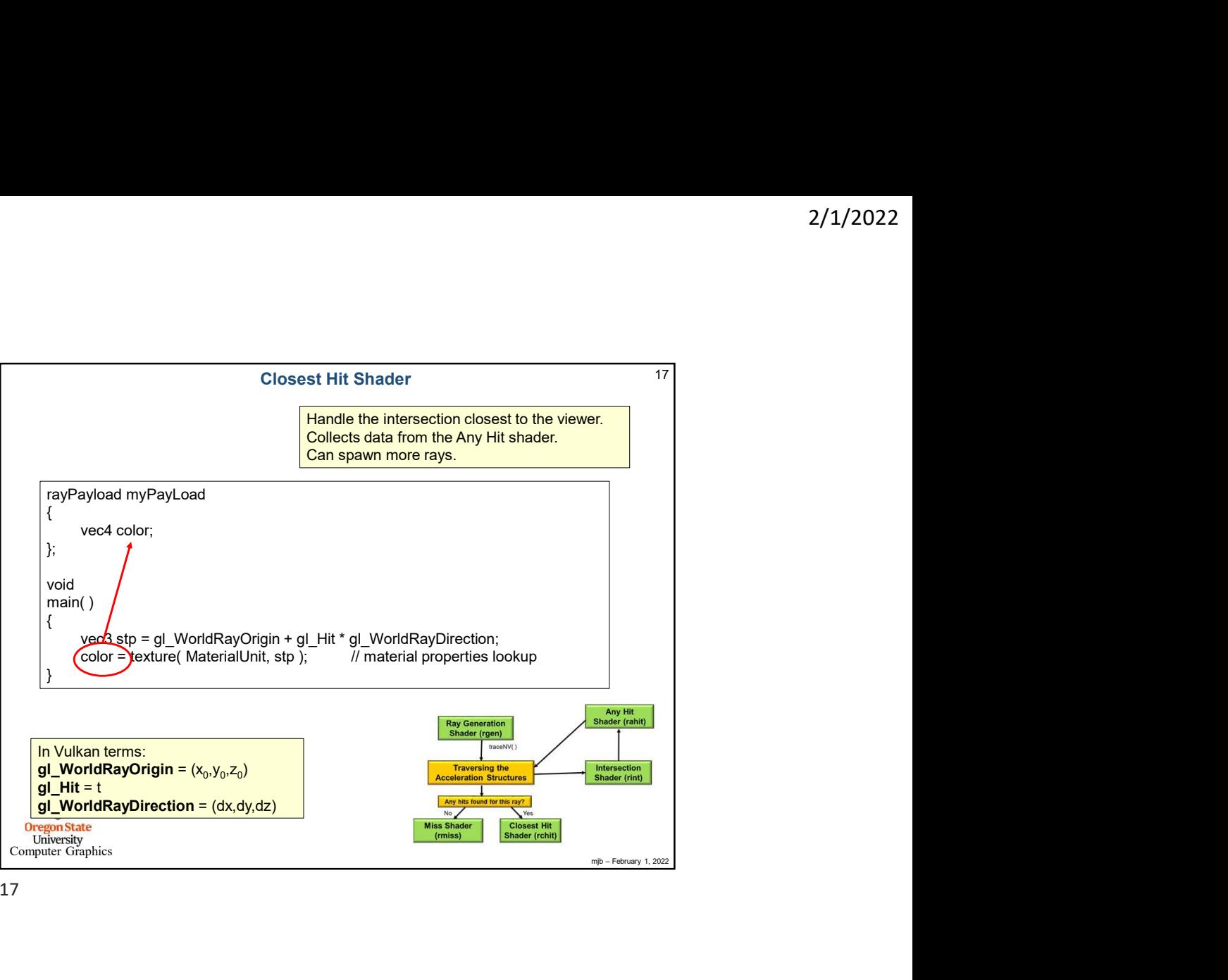

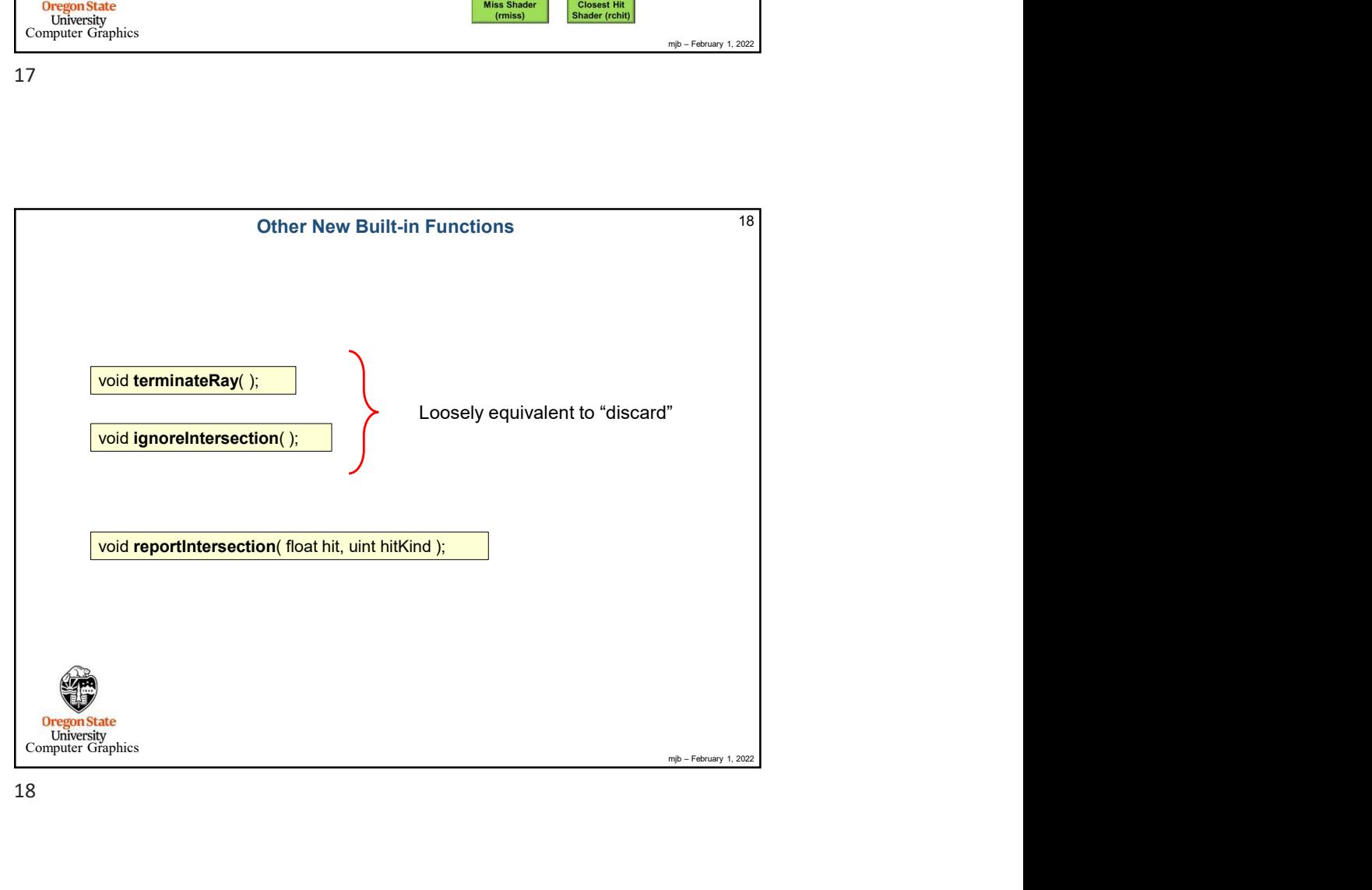

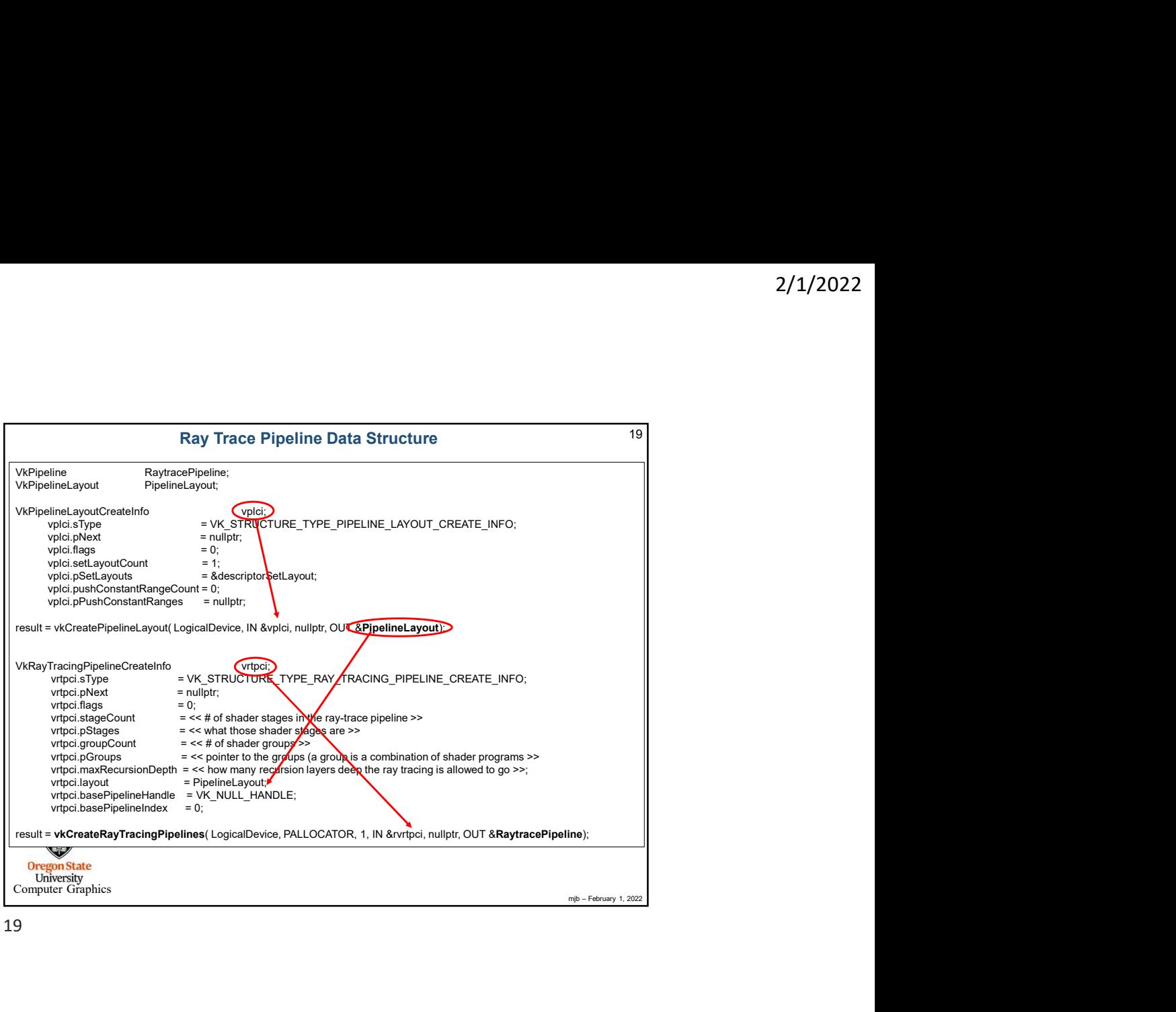

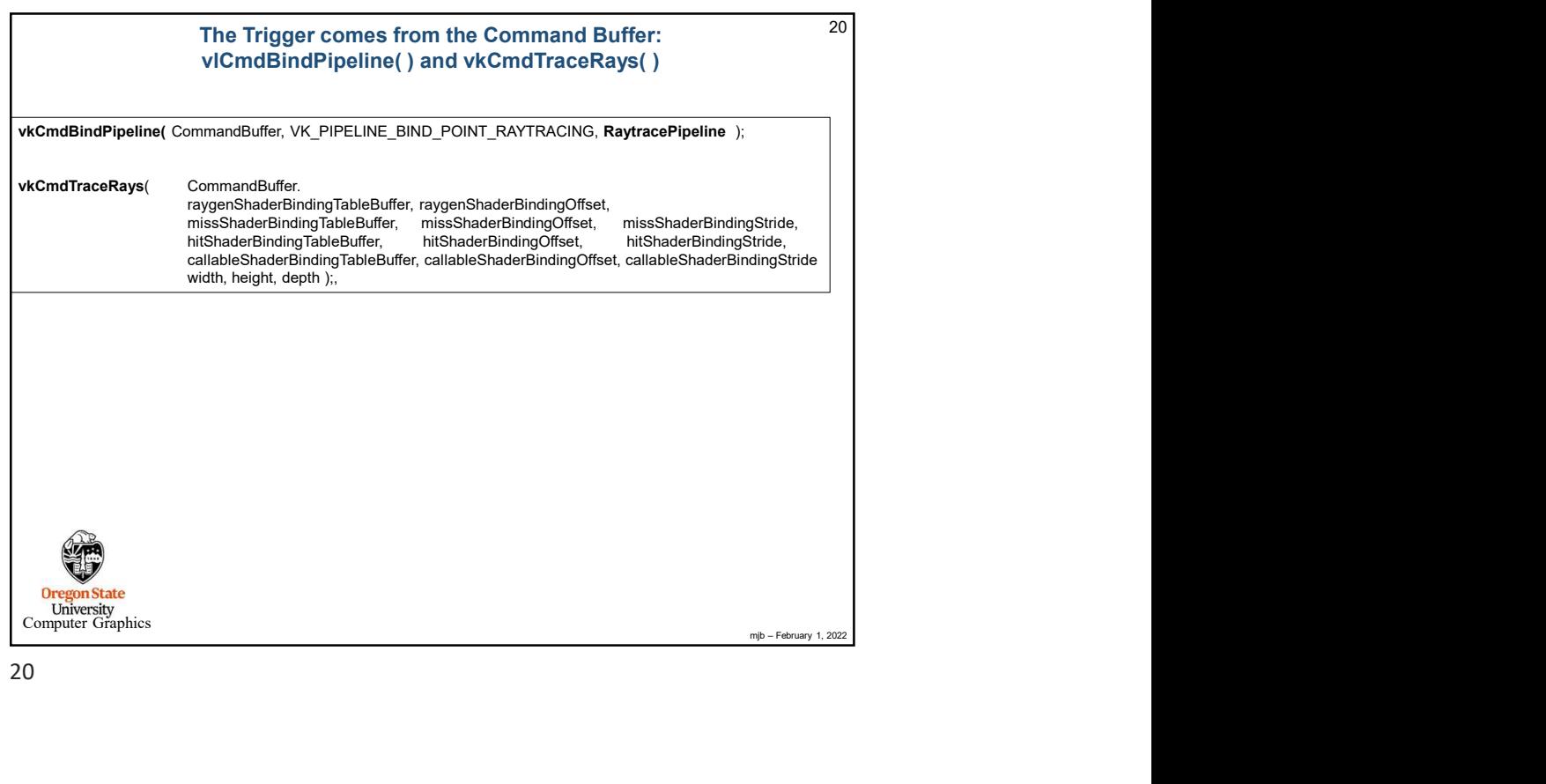

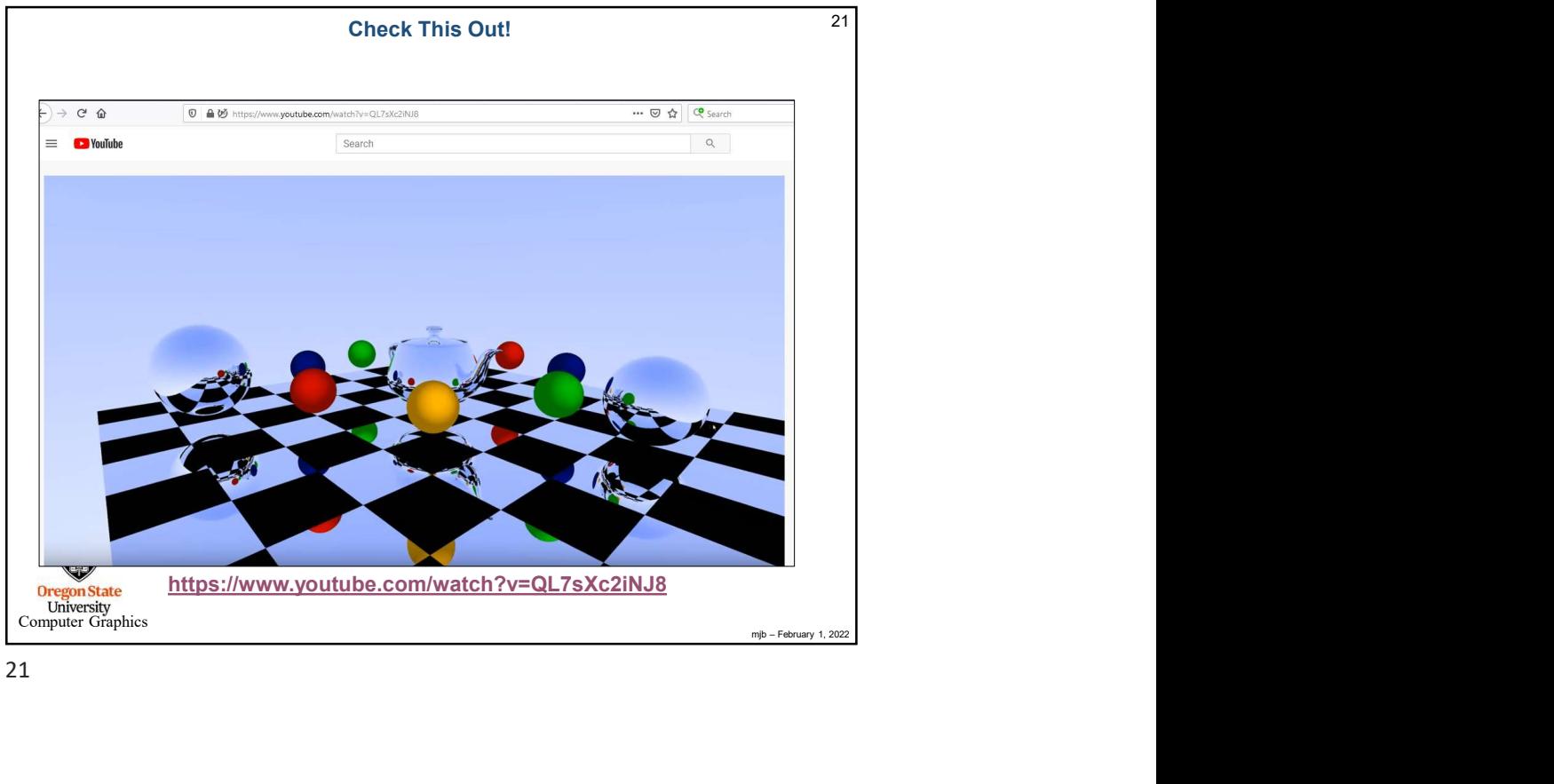